# GoogleMaps Unit Plan

This unit is designed to be adjusted to suit the needs of your class and to be incorporated into a larger unit on website programming, dynamic websites or web-based application programming. Some of the activities have the potential to be extended into larger projects and linked with other subjects (cross-curricular). It is suggested that you at least introduce JavaScript to your students before beginning this unit.

# **Australian Curriculum Links**

ACTDIP025 - Acquire data from a range of sources and evaluate authenticity, accuracy and timeliness.

ACTDIP026 - Analyse and visualise data using a range of software to create information, and use structured data to model objects or events. ACTDIP032 - Create and communicate interactive ideas and information collaboratively online, taking into account social contexts ACTDIP033 - Plan and manage projects, including tasks, time and other resources required, considering safety and sustainability

- • Understand the language of GoogleMaps
- Insert a map into a web-based app/website
- **Manipulate the maps through JavaScript**
- 

Overlay maps with shapes & lines

• Areas of Countries/States/Cities (Maths) Treasure/Scavenger hunt

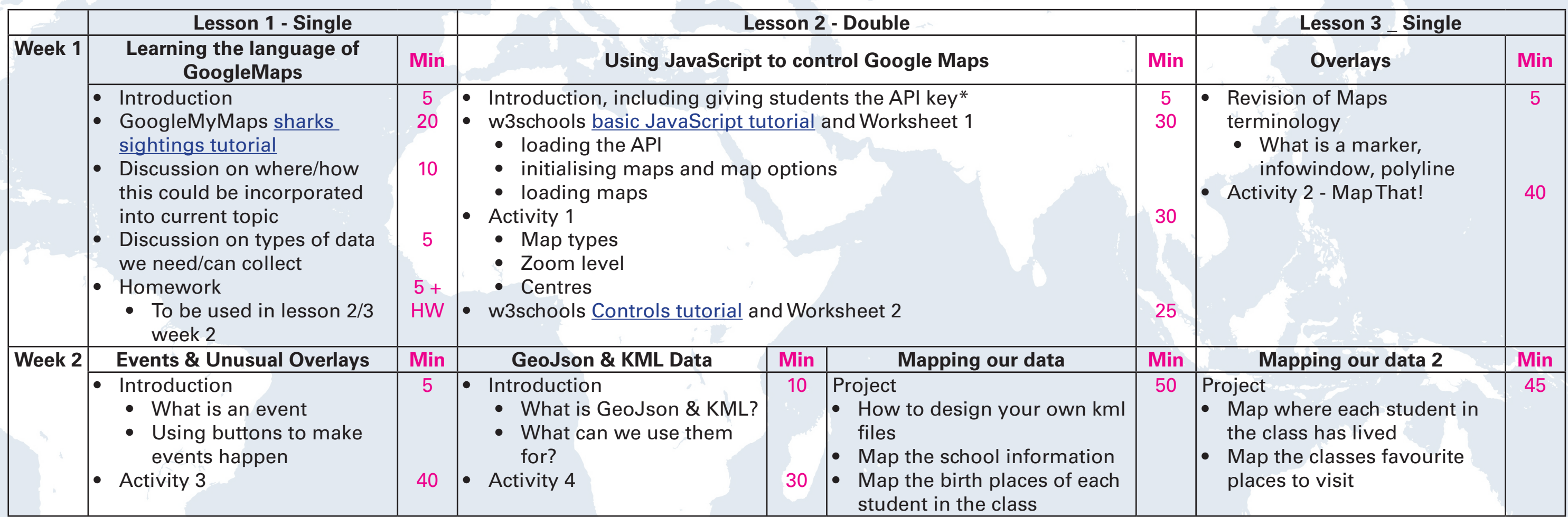

### **Objectives:**

\* A shared key may be a good option for your classes/year level instead of each student creating their own. Each key allows you to make 25,000 free requests/day. If you find that this is being exceeded you can get students to create additional keys or pay for additional quota on the shared key.

# **Possible links to other subjects**

- Plan a trip (Languages)
- • Excursion Planning
- Monster Sightings (English/History/Art)
- Soldiers Travels (History)
- City Planning (Maths)
- Shortest paths to school (Maths)
- 
- 

#### • Introduce event driven activities